## XP818 ELM Mitigation – 3/3/08 run plan

| Task                                                                                                    | Number of Shots |
|----------------------------------------------------------------------------------------------------|-----------------|
| 1) Create target plasmas                                                                                    |                 |
| A) Create $q_{95}$ < 6 target: (generate at least 10 ELMs with approximately even spacing)                  |                 |
| $(q_{95} \sim 5.5 \text{ is adequate})$                                                                     |                 |
| - Use shot 127093 as setup shot, ( $I_p = 0.8$ MA, $B_t = 0.5$ T), change NBI source C to 1 MW unmodulated  | d 2             |
| - Raise $I_p$ to 0.9 MA; vary $B_t$ to 0.45T, then 0.40T                                                    | 3               |
| - If $q_{95}$ > 6 and insufficient ELMs, perform startup optimization as per J. Menard to raise $q_{min}$ . | (8)             |
| B) Create $q_{95}$ ramp target                                                                              |                 |
| - Start from low $q_{95}$ target created in step (1A), $I_p$ flat-top to 0.7 MA, ramping up                 |                 |
| to 1.0 MA; adjust eventual $I_p$ flat-top if needed to create steady ELMs.                                  | 4               |
| - If plasma drops out of H-mode, start $I_p$ ramp from 1.0 MA ramping to 0.7 MA                             | (2)             |
| - Vary $B_t$ to change range of $q$ ramp (optional)                                                         | (2)             |
| 2) Attempt ELM mitigation with non-axisymmetric fields under normal recycling conditions                    |                 |
| - DC and AC fields:                                                                                         |                 |
| i) Apply DC $n = 3$ field configuration; vary amplitude from 1.5kA                                          | 3               |
| ii) Apply AC $n = 3$ ; vary f above/below ELM frequency; vary amplitude                                     | 4               |
| iii) Apply DC $n = 3 + 1$ field configuration; vary amplitude from 1.0kA, 0.5 kA                            | 3               |
| iv) Apply AC $n = 1$ (co-propagating); vary f above/below ELM frequency; vary amplitude                     | 4               |
| v) Apply AC $n = 1$ (ctr-propagating); vary f above/below ELM frequency; vary amplitude                     | 4               |
| (optionally include $n = 3$ based on results from (iii) above)                                              |                 |

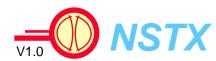

Total (optional): 27 (12)